# C 7

# Prácticas de modelación matemática en un curso de Ecuaciones Diferenciales para Ingenieros

Luis Fernando Plaza Gálvez<sup>[1](#page-0-0)</sup> Alexander Castrillón-Yepes<sup>[2](#page-0-1)</sup> 1Unidad Central del Valle del Cauca <sup>2</sup>Universidad de Antioquia Colombia

La Modelación Matemática contribuye a una mejor comprensión de los conceptos matemáticos necesarios en la formación y aprendizaje de los estudiantes a temprana edad, de tal manera que puedan interpretar, comparar y reflexionar acerca de conceptos y procedimientos a través de diferentes representaciones como gráficas, expresiones algebraicas, registros tabulares o bosquejos.

Cuando el estudiante termina su período de educación media e ingresa a la educación superior a un programa de ciencias exactas o ingeniería, su formación en ciencias básicas termina, la mayoría de las veces, en un curso de Ecuaciones Diferenciales. En este tipo de cursos se deben poner en práctica, entre otras herramientas, las necesarias para llevar a cabo tareas de investigación o resolución de problemas, como el caso de la Modelación Matemática.

La Modelación Matemática se vincula a la formación en ingeniería para darle sentido a las matemáticas y brindarles a los ingenieros herramientas conceptuales y prácticas, para atender las necesidades del campo en el que se desenvuelven [1, 2]. En este proceso de modelación se generan acciones como el estudio de un problema o situación, la definición de elementos o teorías que contribuyan a resolverlo, la descripción de la situación que se estudia en términos matemáticos, la construcción de representaciones o modelos, su evaluación a la luz del fenómeno en estudio y la interpretación de resultados o toma de decisiones en función de la situación a resolver [2].

En este capítulo se presenta un estilo para la enseñanza de las matemáticas a través de la modelación, que pueden utilizar los profesores que orientan cursos de Ecuaciones Diferenciales, y en el que se utilizan varios conceptos y presaberes. La modelación matemática en este contexto se puede ver como un instrumento para hacer o, en su defecto, aplicar las matemáticas, incluso en el desarrollo profesional [3]. Además, también se puede entender como una estrategia didáctica o como metodología de investigación, por medio de la interpretación, formulación y solución de problemas [4].

Por lo tanto, al aplicar conceptos y técnicas como los mínimos cuadrados y el teorema del Valor Medio en un curso de Cálculo Diferencial, la regresión (complemento de Estadística), la diferenciación numérica (Métodos numéricos), el manejo básico de una hoja de cálculo y un conocimiento de las técnicas de solución de Ecuaciones Diferenciales ordinarias de orden uno (abordadas generalmente en la primera parte del curso), se puede llevar a cabo la modelación matemática de situaciones, fenómenos o procesos de la vida cotidiana para implementar dentro o fuera del aula durante el período académico.

Después de que el profesor logre poner en práctica por medio de un proyecto sus conocimientos sobre Ecuaciones Diferenciales, los estudiantes podrán tomar decisiones a partir de la elaboración de un modelo que exprese cómo es la evolución de una variable particular a través del tiempo. De esta manera se evidencia que la Modelación Matemática permite mejorar la comprensión de los fenómenos o procesos

<span id="page-0-0"></span><sup>&</sup>lt;sup>1</sup> Contacto: *lplaza@uceva.edu.co* 

<span id="page-0-1"></span><sup>2</sup> Contacto: alexander.castrillony@udea.edu.co

objeto de estudio, así como adquirir otros conocimientos propios de su formación como futuros ingenieros, ayudándoles a percibir la realidad y el porqué de las cosas.

### 1. METODOLOGÍA

#### 1.1 Identificación de la situación

Después de conocer el contenido del curso de Ecuaciones Diferenciales, al menos la técnica de Separación de Variables, se puede plantear una estrategia para modelar situaciones:

- **Crecimientos de la población.** Que se pueden ver como un ser individual, y entre las que se cuenta la modelación matemática del crecimiento de una especie arbórea, una planta, o un animal doméstico, como aves de corral, cerdos, cuy, etc.; entendiéndose el crecimiento como la variación del peso a través del tiempo, de la longitud o de alguna de las características generales de la especie en estudio [5]. También se pueden ver como una comunidad, o un grupo de objetos que tienen un crecimiento o decrecimiento, como es el caso de la variación de una población de un sitio en especial, o del número de bacterias que se desarrollan bajo una circunstancia específica, del número de personas infectadas bajo un virus o enfermedad, o el nivel de producción de un elemento o materia prima, o el número de vehículos vendidos en una zona geográfica a través del tiempo, del crecimiento de una población de internos en una cárcel, del crecimiento o no de los delitos, según clasificación de las mismas autoridades, etc.
- Procesos de vaciado o llenado de tanques. Por medio de fluidos que pueden ser líquidos o gaseosos.
- Verificación de una ley. Como la ley de enfriamiento o calentamiento de Newton.
- Sistemas industriales. A través de la medición del crecimiento de ventas de un producto en particular o a través curvas de aprendizaje [5, 6].

Después de que los estudiantes conocen las diferentes técnicas de solución de Ecuaciones Diferenciales, se les recomienda realizar el proyecto de aula utilizando algunas de las siguientes opciones:

- 1. Crecimiento de población. Se puede monitorear el crecimiento de pollos de corral por aproximadamente de tres meses. Con datos de peso tomados a diario.
- 2. Vaciado de tangues. Se puede monitorear el vaciado de un tangue con una geometría en especial, con toma de datos cada segundo, y el proceso se puede filmar para mejorar la toma de datos.
- 3. De la página https://www.datos.gov.co/. Se pueden obtener datos históricos bajo una periodicidad que permita hallar la continuidad en los datos, entre los que se cuentan bases de datos de atención en salud, en educación, en justicia, etc.

Estas situaciones permiten evidenciar la variación de una magnitud en cuestión (cantidad, peso, altura, área, volumen) en función del tiempo y a partir de datos históricos, lo cual facilita encontrar una expresión para predecir la magnitud referenciada a un tiempo futuro específico, o generar alertas tempranas cuando haya capacidad de la entidad responsable, o de planta instalada, inferior a las necesidades, así como en la toma de decisiones.

La estrategia didáctica propuesta permite acercar el estudiante a las matemáticas por medio de vivencias, donde su aplicación se sale del aula y se puede evidenciar a través de tareas de campo, lo que le permite generar un carácter descriptivo en el que él mismo pone en práctica una serie de fundamentos teóricos. El profesor puede considerar la opción de incluir la actividad por fuera del aula como opción metodológica y hacer partícipe al estudiante de ingeniería de su misma formación.

Con el conocimiento adquirido (herramientas de modelación matemática) el estudiante, cuando tome asignaturas del área profesional, podrá implementar los conceptos y aplicaciones integradas de la matemática hasta alcanzar una serie de competencias, destrezas y habilidades que le permitirán desarrollar

criterios decisorios y elementos necesarios en la resolución de problemas, que lo van a proyectar luego al mercado laboral. En coherencia con lo anterior, en la Tabla 1 se presentan algunas metas de aprendizaje para el estudiante universitario en relación con el modelado del tipo de situaciones descrito, algunos referentes teóricos que soportan estas metas de aprendizaje y algunas habilidades y actitudes que pueden ser requeridas para el desarrollo de esta propuesta.

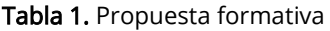

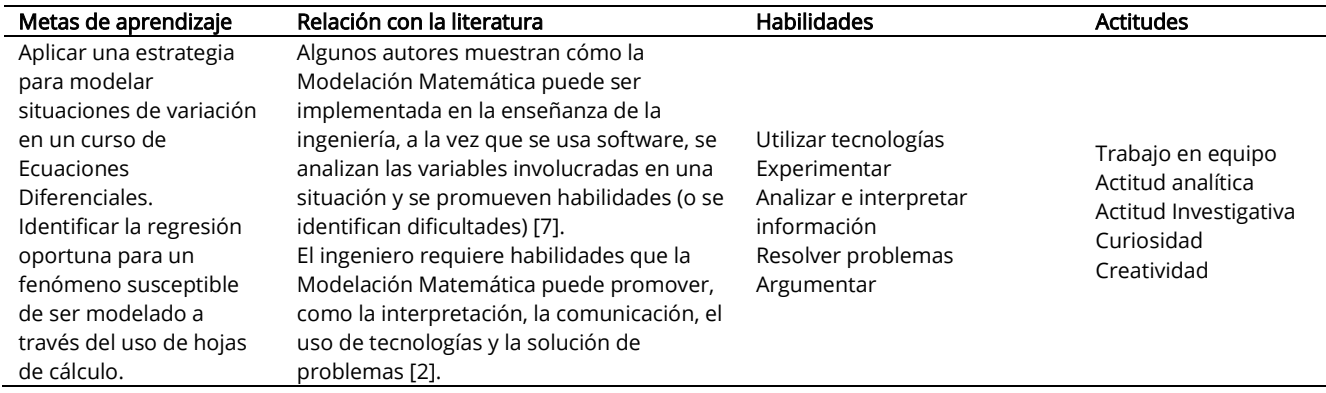

#### 1.2 Desarrollo de la situación

Al realizar tareas de Modelación Matemática es importante tener en cuenta los conceptos previos a partir de Ecuaciones Diferenciales, que se pueden emplear como estrategias didácticas, como fin de enseñanza o de investigación de aula. A través de una ecuación diferencial se pueden describir relaciones o vínculos entre una variable y sus derivadas [8]. A continuación, esta información será el soporte para buscar la situación, el fenómeno o proceso a intervenir con las directrices del profesor. Al respecto, se tienen estudios como el de Trigueros [9] y el de Scardigli et al. [10].

#### 1.3 Herramientas matemáticas

#### 1.3.1 Ajuste por mínimos cuadrados

Al estudiar un fenómeno o proceso a partir de registros históricos, se puede construir una tabla de  $n$  parejas de datos a igual espacio respecto de la primera componente, tal como se muestra en la Tabla 2.

Tabla 2. Datos históricos de un fenómeno o proceso

| x         | у        |
|-----------|----------|
| $X_1$     | y        |
| $X_2$     | Y2       |
| $X_3$     | V3       |
|           |          |
|           |          |
| $X_{n-1}$ | $y_{n1}$ |
| $X_{n}$   | $V_{n}$  |

Por medio de la teoría de los Mínimos Cuadrados se puede intentar llegar a la curva de mejor ajuste con una expresión de la forma  $\hat{y} = f(x)$ , donde  $(x, \hat{y})$  representa las coordenadas o componentes de la curva de aproximación, tal como se expone en los cursos de cálculo (aplicación de la derivada) [11], o como una aplicación de lo descrito en los procesos de ajuste de la curva que presente la mejor tendencia de los datos históricos [12].

La teoría de los Mínimos Cuadrados inmersa en los procesos de regresión, y con la ayuda de una hoja de cálculo, permite encontrar la función continua o curva de aproximación que más se acerca a los datos reales o tendencia de los datos históricos, como los expuestos en la Tabla 2, así no coincida con dichos puntos. Al digitar la Tabla 2 en una hoja de cálculo, y luego de insertar la gráfica respectiva, se busca el formato de la línea de tendencia, como se ilustra en la Figura 1.

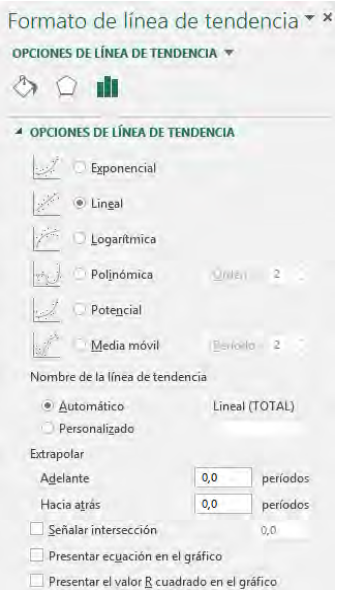

Figura 1. Formato de línea de tendencia en hoja de cálculo

El formato de línea de tendencia brinda las siguientes opciones de regresión con su respectiva expresión:

Regresión Exponencial:  $y = ae^{bx}$ <br>Regresión Lineal :  $y = ax + b$ Regresión Lineal :  $y = ax + b$ <br>Regresión Logarítmica :  $y = aLn(x) + b$ Regresión Logarítmica : Regresión Polinómica (hasta orden 6):  $y = ax^6 + bx^5 + cx^4 + dx^3 + ex^2 + fx + g$ <br>Regresión Potencial:  $y = ax^b$ Regresión Potencial:

Donde los valores *a, b, c, d, e, f y g* se encuentran siempre y cuando el algoritmo lo permita en el dominio de la función. Es importante mencionar que los datos que estén en columna de la izquierda (Tabla 2), siempre serán de la variable independiente (x), y los de la segunda serán de la variable dependiente (y).

#### 1.3.2 Teorema del valor medio

Al tomar como origen el teorema de Rolle [13], el teorema del valor medio permite una aproximación de la derivada por análisis de rectas tangentes, que expresa que si una función  $f(x)$  es continua en el intervalo cerrado [a, b] y derivable en el intervalo abierto  $(a, b)$ , entonces existe un número  $c$  en  $(a, b)$ , (ecuación (1).

$$
f'(c) = \frac{f(b)-f(a)}{b-a} \tag{1}
$$

El número c se escoge de tal manera que sea el punto medio del intervalo  $(a, b)$  y permita encontrar la derivada en ese punto, a partir de conocer la evaluación de la función en los extremos del mismo intervalo. El teorema del valor medio se toma a su vez como un caso especial del teorema de Taylor.

#### 1.3.3 Diferenciación o derivación numérica

Es una estrategia o método numérico que permite encontrar con aproximación adecuada la evaluación de la derivada en un punto, después de conocer sus valores en la vecindad y sin conocer la función que lo rige. El soporte de la diferenciación son el teorema del valor medio y el teorema de Taylor [12]. Al hacer la semisuma de las diferencias centradas hacia delante y hacia atrás, se llega a la diferenciación numérica centrada a tres pasos. Para ser puestas en práctica por medio de un proyecto de curso, estas herramientas deben ser direccionadas y sugeridas por parte del profesor, que debe realizarse como tarea de campo por parte de los estudiantes y en equipos de trabajo. Dicho proyecto involucrará trabajo cooperativo que contribuye a generar motivación, creatividad, compromiso, aproximación a la matemática, afianzamiento de conceptos y contextualización en una situación particular, lo cual crea un ambiente dinámico al interior del curso de Ecuaciones Diferenciales.

#### 1.4 Modelación matemática de un fenómeno o proceso

En la literatura se encuentran estudios acerca de los modelos que más se usan, entre los que se pueden citar los de crecimientos de población como los de Bertalanffy [14] y los de vaciado de Tanques [15].

#### 1.4.1 Situaciones de modelación matemática

Después de tener claridad acerca de los conceptos necesarios se plantea como proyecto de curso, o trabajo de aula, una investigación para encontrar la variación de una magnitud en función del tiempo. Para ello se requiere conocer la base de datos del desarrollo histórico de un fenómeno o proceso con <sup>n</sup> datos y con igual separación en el tiempo, como en la Tabla 3, donde t representa el tiempo transcurrido y Nel número de unidades de la variable en estudio que, bajo la presente metodología, siempre se podrá llegar a la expresión matemática  $N = f(t)$  que con mayor grado se aproxime a unos datos históricos, de tal manera que se puedan hacer proyecciones o pronósticos de interés, y que permita generar conclusiones al respecto.

Tabla 3. Datos históricos de un fenómeno o proceso

| t                | N              |
|------------------|----------------|
| t1               | N <sub>1</sub> |
| $t_2$            | N <sub>2</sub> |
| $t_3$            | $N_3$          |
|                  |                |
|                  |                |
| $t_{n-1}$        | $N_{n-1}$      |
| $t_{\mathsf{n}}$ | $N_{n}$        |
|                  |                |

#### 1.4.2 Tratamiento de la información

A los datos obtenidos de la Tabla 3 se les desea calcular la derivada numérica N' por medio del teorema del Valor Medio y de la Diferenciación centrada a tres pasos (si se desea mejorar la precisión al reducir el error, se puede trabajar con la diferenciación centrada a cinco pasos). El igual espaciamiento en el tiempo se garantiza por la ecuación (2), donde h representa el tamaño de paso.

$$
t_{i+1} = t_i + h \tag{2}
$$

Al usar la Diferenciación centrada a tres pasos, por medio de la ecuación (3) y con i: [2.  $n-1$ ].

$$
N'(i) = \frac{N_{i+1} - N_{i-1}}{2h} \approx \frac{dN}{dt}(i)
$$
 (3)

Se pueden adicionar dos columnas más y construir la Tabla 4.

|           |           | N'         | N/N                                                                                     |
|-----------|-----------|------------|-----------------------------------------------------------------------------------------|
|           | $N_{1}$   |            |                                                                                         |
| t         | $N_{2}$   | $N'_{2}$   | $N_2/N_2$                                                                               |
| tэ        | $N_{3}$   | $N'_{3}$   | $N'_3/N_3$                                                                              |
|           |           |            |                                                                                         |
|           |           |            |                                                                                         |
| $t_{n-1}$ | $N_{n-1}$ | $N'_{n-1}$ | $N'_{n-1} N_{n-1}$                                                                      |
| $t_{n}$   | $N_{n}$   |            |                                                                                         |
|           |           |            | Notar que no se puede calcular los valores $N'_1$ y $N'_2/N_1$ , $N'_2$ ni $N'_3/N_2$ . |

Tabla 4. Datos históricos de un fenómeno o proceso

1.4.3 Obtención de la ecuación diferencial

De la Tabla 4 se pueden estudiar tres tendencias: 1) entre t y N', 2) entre N y N', y 3) entre N y N'/N, que conducirán finalmente a expresiones de la forma:  $N'=\hat{f}(t)$ ,  $N'=\hat{f}(N)$  y  $N'/N=f(N)$  respectivamente. Entre las relaciones expuestas se hace el análisis de regresión, según los valores que se obtienen, pero la expresión final conducirá a una Ecuación Diferencial Ordinaria de orden 1, que podrá ser resuelta por un método o

técnica vista en la primera parte del curso de Ecuaciones Diferenciales (solución de Ecuaciones Diferenciales de primer orden). Para ello se implementa el primer dato almacenado en la Tabla 3 como condición inicial, es decir,  $N(t_1) = N_1$ , que servirá para encontrar la constante de integración K (que se origina en la solución de toda ecuación diferencial ordinaria de orden 1), en los respectivos casos.

#### 1.4.4 Análisis de regresión entre  $ty$  N'

Representa la razón de cambio de la variable N en función del tiempo t. De la tabla 4, se organiza la tabla 5.

Tabla 5. Análisis de Regresión entre  $ty$  N'

| t              | N'         |
|----------------|------------|
| t <sub>2</sub> | $N'_{2}$   |
| $t_3$          | $N_3'$     |
|                |            |
| ٠              |            |
| $t_{n-1}$      | $N'_{n-1}$ |

Al efectuar todos los análisis, se llegará a una expresión como la ecuación (4).

$$
N' = f(t) = \frac{dN}{dt} \tag{4}
$$

Donde  $\frac{dN}{dt} = f(t)$  representa una ecuación diferencial que se puede resolver por Separación de Variables (ecuación (5)).

$$
\int dN = \int f(t)dt \qquad (5)
$$

Donde  $f(t)$  representa todas las formas de regresión generadas por la hoja de cálculo:

Regresión Lineal (Ecuación (6)).

$$
N' = at + b,\tag{6}
$$

Que se puede expresar con la ecuación (7).

$$
\frac{dN}{dt} = at + b,\tag{7}
$$

Que conduce a la integral de la ecuación (8).

$$
N = \int (at + b)dt \qquad (8)
$$

Cuya solución es la ecuación (9).

$$
N = a\frac{t^2}{2} + bt + K \tag{9}
$$

Regresión Exponencial (ecuación (10)).

$$
N' = ae^{bt}, \t\t(10)
$$

Que se puede expresar con la ecuación (11).

$$
\frac{dN}{dt} = ae^{bt},\tag{11}
$$

Que conduce a la integral de la ecuación (12).

$$
N = \int ae^{bt}dt
$$
 (12)

Cuya solución es la ecuación (13).

$$
N = \frac{a}{b}e^{bt} + K\tag{13}
$$

Regresión Exponencial con base diferente a "e" (ecuación (14)).

$$
N' = ab^t, b > 0 \tag{14}
$$

Que se puede expresar con la ecuación (15).

$$
\frac{dN}{dt} = ab^t,\tag{15}
$$

Que conduce a la integral de la ecuación (16).

$$
N = \int ab^t dt \tag{16}
$$

Cuya solución es la ecuación (17).

$$
N = \frac{a}{\ln(b)} b^t + K \tag{17}
$$

Regresión Logarítmica (ecuación 18).

$$
N' = aLn(t) + b,\t\t(18)
$$

Que se puede expresar con la ecuación (19).

$$
\frac{dN}{dt} = aLn(t) + b,\t\t(19)
$$

Que conduce a la integral de la ecuación (20).

$$
N = \int [aLn(t) + b]dt
$$
 (20)

Cuya solución es la ecuación (21).

$$
N = t[aln(t) - a + b] + K \tag{21}
$$

Regresión Polinómica (ecuación (22)).

$$
N' = at^6 + bt^5 + ct^4 + dt^3 + et^2 + ft + g,\tag{22}
$$

La cual se puede expresarse con la ecuación (23).

$$
\frac{dN}{dt} = at^6 + bt^5 + ct^4 + dt^3 + et^2 + ft + g,\tag{23}
$$

Que conduce a la integral de la ecuación (24).

$$
N = \int [at^6 + bt^5 + ct^4 + dt^3 + et^2 + ft + g]dt
$$
 (24)

Cuya solución es la ecuación (25).

$$
N = a\frac{t^7}{7} + b\frac{t^6}{6} + c\frac{t^5}{5} + d\frac{t^4}{4} + e\frac{t^3}{3} + f\frac{t^2}{2} + gt + K
$$
 (25)

#### 1.4.5 Análisis de Regresión entre  $Ny$  N'

Representa la razón de cambio de la variable N en función de la misma variable N. De la Tabla 4 se organiza la Tabla 6.

Tabla 6. Análisis de Regresión entre  $Ny$  N'

| N         | Nʻ         |
|-----------|------------|
| $N_{2}$   | $N'_{2}$   |
| $N_3$     | $N_3'$     |
| ٠         | ٠          |
| ٠         | ٠          |
| $N_{n-1}$ | $N'_{n-1}$ |

Al efectuar todos los análisis, se llegará a una expresión como la ecuación (26).

$$
N' = f(N), \tag{26}
$$

La cual se puede expresar como  $\frac{dN}{dt} = f(N)$ , que representa una ecuación diferencial que se puede resolver por Separación de Variables, como la ecuación (27).

$$
\int \frac{1}{f(N)} dN = \int dt \tag{27}
$$

Donde  $f(N)$  representa todas las formas de regresión generadas por la hoja electrónica:

Regresión Lineal (ecuación (28).

$$
N' = aN + b,\t(28)
$$

La cual puede expresarse como la ecuación (29).

$$
\frac{dN}{dt} = aN + b,\tag{29}
$$

Que conduce a la integral de la ecuación (30).

$$
\int \frac{1}{aN+b} dN = \int dt \tag{30}
$$

Cuya solución es la ecuación (31).

$$
N = Ke^{at} - \frac{b}{a} \tag{31}
$$

Regresión Exponencial (ecuación 32).

$$
N' = ae^{bN}, \t\t(32)
$$

Que se puede expresar como la ecuación (33).

$$
\frac{dN}{dt} = ae^{bN},\tag{33}
$$

Que conduce a la integral de la ecuación (34).

$$
\int e^{-bN} dN = \int a dt \qquad (34)
$$

Cuya solución es la ecuación (35).

$$
N = -\frac{1}{b}Ln[-abt + K] \quad (35)
$$

Regresión Exponencial con base diferente a "e" (ecuación 36).

$$
N' = ab^N, b > 0 \tag{36}
$$

Que se puede expresar con la ecuación (37).

$$
\frac{dN}{dt} = ab^N,\tag{37}
$$

Que conduce a la integral de la ecuación (38).

$$
\int b^{-N} dN = \int a dt \tag{38}
$$

Cuya solución es la ecuación (39).

$$
N = -\frac{1}{Ln(b)}Ln[(K-at)Ln(b)] \quad (39)
$$

## 1.4.6 Análisis de Regresión entre  $\mathcal{N} \mathbf{y} \frac{N}{N}$

Este análisis en especial permite conocer la tendencia de la razón de cambio relativa de la variable a analizar. De la Tabla 4 se organiza la Tabla 7.

Tabla 7. Análisis de Regresión entre Ny N//N

| N         | N'/N               |  |
|-----------|--------------------|--|
| $N_{2}$   | $N_2/N_2$          |  |
| $N_{3}$   | $N'_{3}/N_{3}$     |  |
|           | ٠                  |  |
|           |                    |  |
| $N_{n-1}$ | $N'_{n-1}/N_{n-1}$ |  |
|           |                    |  |

Al efectuar los análisis se llegar a la ecuación (40).

$$
\frac{N'}{N} = f(N),\tag{40}
$$

Que se puede expresar con la ecuación (41).

$$
\frac{dN}{Nf(N)} = dt, \tag{41}
$$

Que representa una ecuación diferencial que se puede resolver por Separación de Variables (ecuación (42)).

$$
\int \frac{1}{Nf(N)} dN = \int dt \qquad (42)
$$

Donde  $f(N)$  representar todas las formas de regresión generadas por la hoja de cálculo:

Regresión Lineal. Cuando la tendencia de la Razón de cambio relativa es lineal, como la que se describe en la ecuación (43), se conoce como el Modelo Logístico.

$$
\frac{N'}{N} = aN + b,\tag{43}
$$

Que se expresar con la ecuación (44).

$$
\frac{1}{N}\frac{dN}{dt} = aN + b,\tag{44}
$$

Que conduce a la integral de la ecuación (45).

$$
\int \frac{1}{N(aN+b)} dN = \int dt \qquad (45)
$$

81

Cuya solución es la ecuación (46).

$$
N = \frac{bKe^{bt}}{1 - aKe^{bt}} \tag{46}
$$

Regresión Logarítmica. Cuando la tendencia de la Razón de cambio relativa es Logarítmica, como la ecuación (47), se conoce como el Modelo de Gompertz.

$$
\frac{N\prime}{N} = aLn(N) + b,\tag{47}
$$

Que se puede expresar con la ecuación (48).

$$
\frac{1}{N}\frac{dN}{dt} = aLn(N) + b,\qquad(48)
$$

Que conduce a la integral de la ecuación (49).

$$
\int \frac{1}{N(aLn(N)+b)} dN = \int dt \qquad (49)
$$

Cuya solución es la ecuación (50).

$$
N = e^{Ke^{at} - \frac{b}{a}} \tag{50}
$$

Aplicaciones clásicas de este modelo se encuentran en [16, 17]. Después de encontrar la expresión matemática por medio de los casos anteriores, se evidencia que en todas aparece la constante K, que puede encontrarse por medio de la condición inicial correspondiente a la primera fila de la Tabla 3, es decir, si t =  $t_1$ , entonces  $N=N_1$ .

Luego de obtener el valor de K, se reemplaza en todas las expresiones solución de todas las respectivas ecuaciones diferenciales, para llegar a una expresión de la forma de la ecuación (51).

$$
N_{\text{approx}} = f(t) \tag{51}
$$

Para identificar el mejor modelo se toman todas las funciones encontradas  $N_{\text{approx}}$ , y se evalúan todos los valores de la columna t de la Tabla 3, para organizar la Tabla 2 ampliada, donde los valores de N originales pasan a ser los valores  $N_{real}$ , que permite hacer una comparación para llegar a la Tabla 8.

Tabla 8. Análisis comparativo entre datos reales y datos aproximados

|           | $N_{real}$ | $N_{ap$         |
|-----------|------------|-----------------|
| $t_1$     | $N1_r$     | $N1_a$          |
| $t_2$     | $N2_r$     | $N2_a$          |
| $t_3$     | $N3_r$     | N3 <sub>a</sub> |
|           |            |                 |
|           |            |                 |
| $t_{n-1}$ | $N_n-1_r$  | $N_{n-1a}$      |
| $t_n$     | $N_{nr}$   | $N_{na}$        |

Esta comparación se realiza por medio del instrumento estadístico Coeficiente de Determinación  $R^2$ , que mide la cantidad de variación o medida de dispersión en los datos encontrados respecto de los datos reales, e indica qué tanto se ajusta el modelo a dichos datos. Este modelo se obtiene entre todos los valores de la columna  $N_{real}$  y los de la columna de  $N_{anrox}$ . Es decir, mide la correlación entre las últimas dos columnas. El coeficiente  $R^2$  es un valor entre cero y uno  $0 \le R^2 \le 1$  y, entre más cercano a 1, mejor será la aproximación.

#### 1.5 Momentos de la situación

Los momentos del desarrollo del proyecto, con lo aprendido en el aula, se llevan a cabo por fuera de ella en el siguiente orden.

- 1. En cualquiera de las situaciones descritas los datos se consignan en la Tabla 3.
- 2. A partir de los datos de la Tabla 3 se calcula la derivación numérica, con resultados en la Tabla 4.
- 3. A partir de los datos de la Tabla 4 se organizan las Tablas 5, 6 y 7, para luego realizar la regresión lineal, exponencial, potencial, logarítmica y polinomial, y llegar a la Ecuación Diferencial Ordinaria de orden 1.
- 4. La solución de la ecuación diferencial obtenida permite llegar al modelo matemático que se aproxima al fenómeno o proceso en estudio.
- 5. La puesta en marcha de la expresión encontrada se da con los mismos valores en el tiempo descrito, para llegar a unas imágenes de aproximación, tal como se exponen en la Tabla 8.
- 6. A través del coeficiente de determinación se realiza análisis del nivel de ajuste y comparación entre los valores históricos y los valores aproximados, que permite valorar la efectividad del modelo y su confiabilidad en resultados futuros.

#### 2. RESULTADOS Y ANÁLISIS

A continuación, se presenta la experiencia de modelación matemática en el laboratorio de física [5], en un curso de Ecuaciones Diferenciales (después de haber visto las técnicas de solución de ecuaciones diferenciales ordinarias de orden 1) en la Unidad Central del Valle, con sede en Tuluá, Colombia.

La práctica consistió en observar el comportamiento del enfriamiento de 100 ml de agua y tratar de encontrar la expresión matemática que más se acercará a los datos obtenidos experimentalmente. Para ello se lleva el agua (en un vaso de precipitado) a una estufa para encontrar su punto de ebullición. Tuluá se haya a 966 msnm, y el punto de ebullición se logró a 97,8°C.; luego se retiró la fuente de calor para iniciar la toma de datos de temperatura y tiempo, cada minuto, obteniéndose los datos de la Tabla 9.

Tabla 9. Toma de datos en el proceso de enfriamiento de 100 ml

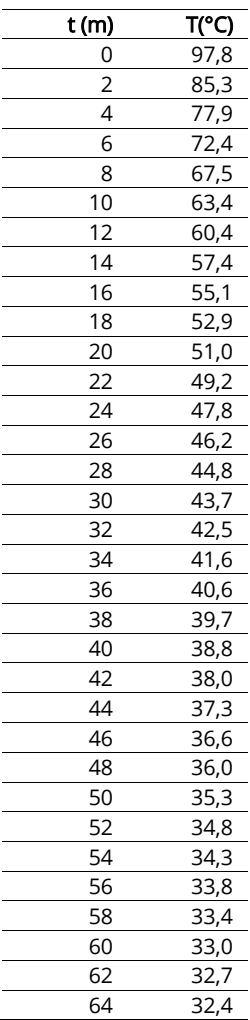

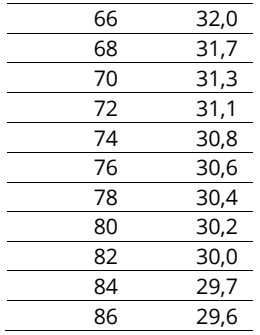

Posteriormente, y a partir de los datos históricos de la Tabla 9, se calculó la derivada numérica centrada a tres pasos, los resultados se presentan en la Tabla 10.

Tabla 10. Cálculo de la derivada numérica

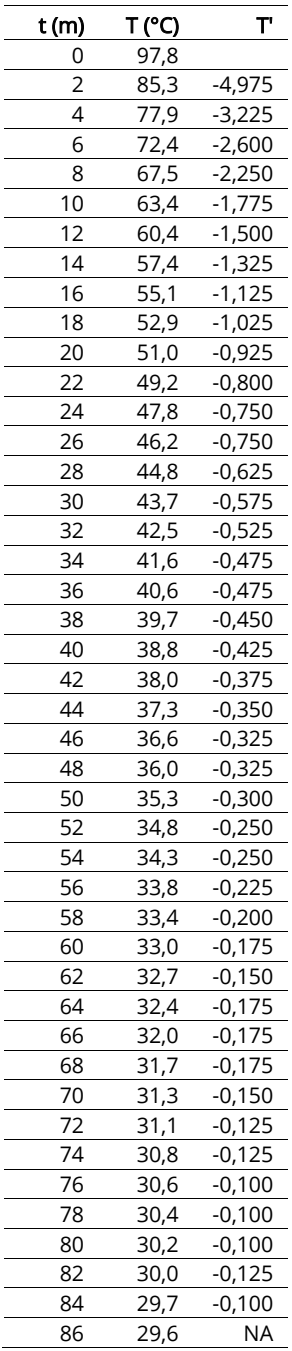

Mediante la regresión lineal, a las columnas T y T', y con la ayuda de la hoja de cálculo, se obtiene la ecuación diferencial que modela la Ley de Enfriamiento de Newton, ecuación (52) (Figura 2).

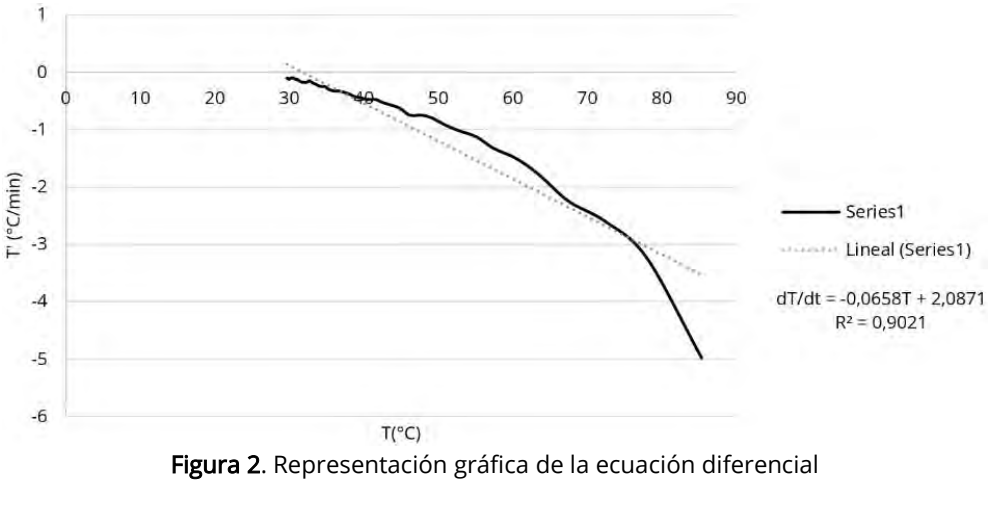

$$
\frac{dT}{dt} = -0.0658T + 2.0871\tag{52}
$$

Esta ecuación diferencial es ordinaria de orden 1, y con la condición inicial, como el primer dato tomado en la Tabla 9 es T (0) = 97.8, se llega a su solución de la siguiente manera:

$$
T = 66.814e^{-0.0658t} + 31.718
$$

La solución de la ecuación diferencial obtenida permite llegar al modelo matemático que se aproxima al enfriamiento de 100 ml. El análisis de la expresión matemática se lleva a cabo con todos los valores en el tiempo de la Tabla 9 original, para comparar con los valores aproximados consignados en la Tabla 11.

Tabla 11. Análisis comparativo entre valor real y aproximado de temperaturas

| t (m)           | Treal (°C)        | Tapr (°C)        |
|-----------------|-------------------|------------------|
| 0               | 97,8              | 98,5             |
| $\overline{c}$  | 85,3              | 90,3             |
| 4               | 77,9              | 83,1             |
| 6               | 72,4              | 76,7             |
| 8               | 67,5              | 71,2             |
| 10              | 63,4              | 66,3             |
| 12              | 60,4              | 62,0             |
| 14              | $\frac{1}{57,4}$  | 58,3             |
| 16              | 55,1              | 55,0             |
| 18              | 52,9              | 52,2             |
| 20              | $\overline{51,0}$ | 49,6             |
| $\overline{22}$ | 49,2              | 47,4             |
| 24              | 47,8              | 45,5             |
| 26              | 46,2              | 43,8             |
| 28              | 44,8              | 42,3             |
| 30              | 43,7              | 41,0             |
| $\overline{32}$ | 42,5              | 39,9             |
| 34              | 41,6              | 38,8             |
| 36              | 40,6              | 38,0             |
| 38              | 39,7              | 37,2             |
| 40              | 38,8              | 36,5             |
| 42              | 38,0              | 35,9             |
| 44              | 37,3              | 35,4             |
| 46              | 36,6              | 35,0             |
| 48              | 36,0              | 34,6             |
| 50              | 35,3              | 34,2             |
| 52              | $\frac{1}{3}4,8$  | $\frac{1}{33,9}$ |
| 54              | 34,3              | 33,6             |
| 56              | 33,8              | 33,4             |
| 58              | 33,4              | 33,2             |
| 60              | 33,0              | 33,0             |
| 62              | 32,7              | 32,8             |
| 64              | 32,4              | 32,7             |

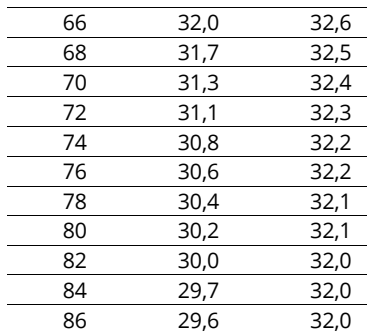

Los datos arrojan un coeficiente de determinación de 0,986 (Figura 3), que es bueno por su proximidad a 1.

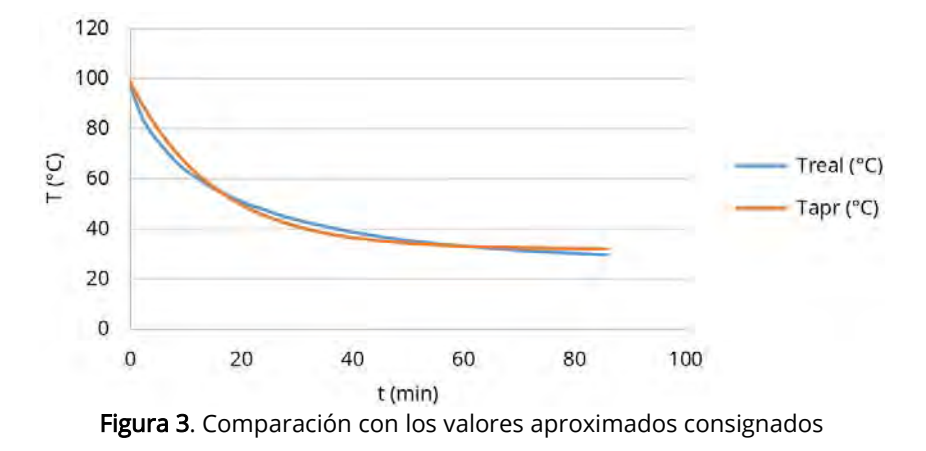

Este caso particular, referido al enfriamiento de agua, se puede desarrollar en diferentes regiones y permite aplicar una estrategia para modelar situaciones de variación en un curso de Ecuaciones Diferenciales. Sin embargo, es importante reconocer la posibilidad de extender su uso en otros posibles problemas, donde se puede utilizar la tecnología en procesos de modelación.

La propuesta busca aprovechar las posibilidades de la Modelación Matemática para, por un lado, brindar herramientas a los profesores de Ecuaciones Diferenciales que les permita promover la apropiación conceptual, procedimental y actitudinal de los contenidos propios de este tipo de cursos y, por otro lado, posibilita el uso de aspectos involucrados en una estrategia para modelar situaciones de variación y cambio.

En ese sentido, más que realizar un proceso *tipo receta* para modelar situaciones, lo que se pretende es brindar ideas sobre posibilidades de actuación para la modelación, que pueden ser ajustadas, complementadas, transformadas o ignoradas en función del tipo de modelos que se pretendan construir y las herramientas tecnológicas (materiales o de otro tipo) que medien la acción de los estudiantes. Por otro lado, vale la pena reconocer la multiplicidad de situaciones que se pueden abordar en clases de Ecuaciones Diferenciales mediante el uso de proyectos. En particular, la experiencia de enfriamiento implementada en la Unidad Central del Valle del Cauca le posibilitó al profesor diseñar estrategias (laboratorio de matemáticas), que permitiera acercar el estudiante de ingeniería a la utilidad y aplicabilidad de las matemáticas, ya que es una experiencia que muchas veces no se aprovecha, es decir, reflexionar y conocer para qué sirven los procedimientos matemáticos.

Por medio de la práctica los estudiantes evidenciaron el uso de la teoría en la solución de un problema particular, ya que manifestaron que la configuración de estos proyectos de modelación y el uso de la estrategia les brinda oportunidades para crear e innovar en requerimientos que demanda la sociedad.

Sin embargo, en este tipo de procesos también se presentan algunas dificultades relacionadas con el acceso a la información y el uso de otros tipos de regresión en los que, dependiendo del comportamiento de las variables a través del tiempo, se podrán encontrar fenómenos cíclicos con tendencia al crecimiento o decrecimiento, que podrían solucionarse en la medida en que se pueda contar con mejor acceso a tecnologías y software dinámicos.

## 3. EVALUACIÓN

Estrategias didácticas como la de la Modelación Matemática le permiten al profesor crear instrumentos para valorar qué tanto asimilan los estudiantes los conocimientos, y el desarrollo de habilidades y competencias para aprovechar las ciencias básicas de ingeniería. Una de las alternativas de evaluación que el profesor puede emplear en incorporar en esta propuesta es el Aprendizaje Basado en Proyectos ya que, luego de asignar una problemática o fenómeno a estudiar (proyecto), con el fin de predecir su comportamiento a través del tiempo, es fácil evidenciar la puesta en práctica de los conocimientos previos, así como los propios del curso de Ecuaciones Diferenciales en su fase inicial.

Esto posibilita que los estudiantes desarrollen trabajos que implican actitudes y habilidades como la indagación, la curiosidad, la creatividad, la resolución de problemas y la comunicación. Además, la manera en que se desarrollen los proyectos se puede ajustar a las condiciones contextuales del curso, de tal manera se consideren aspectos como:

- La elección de una temática susceptible de modelar bajo la estrategia propuesta en este capítulo y que puede ser de interés para los estudiantes, o sugerida por el profesor.
- Búsqueda de información en relación con la temática. Esto también posibilita que los estudiantes desarrollen habilidades relacionadas con la indagación y el análisis de información, que se puede obtener a partir de bases de datos suministradas por las entidades oficiales, empresas, o por recolección durante el período académico.
- Presentación de los resultados de los proyectos en diferentes formatos, de manera que se posibilite la creatividad y la comunicación.
- Productos para valorar los procesos realizados. En este caso se pueden incluir informes sobre el desarrollo del proyecto, un producto final como presentaciones en póster (u orales), videos, simulaciones, entre otros, que permitan evaluar el aprendizaje de los estudiantes.

De manera particular, se sugiere el uso de bitácoras virtuales o físicas donde los estudiantes anoten los avances de su proceso de indagación, las notas de los conocimientos requeridos para el desarrollo del proyecto y los modelos construidos. Esta bitácora puede ser revisada en tres momentos: 1) inicial, donde se delimita el tema y los conocimientos requeridos, 2) intermedio, donde se presenta la obtención de los datos, su registro y su análisis, y 3) presentación del informe final. En este proceso los profesores pueden brindar recomendaciones, corregir errores en cálculos y hacer seguimiento a las fortalezas y retos de los trabajos realizados. Finalmente, es posible realizar una jornada de presentación de los proyectos en el grupo para mostrar sus trabajos a los compañeros.

#### 4. TRANSFERENCIA O AMPLIACIÓN A OTRAS SITUACIONES Y CONTEXTOS

Encontrar en libros de texto de Ecuaciones Diferenciales situaciones que se puedan desarrollar bajo el enfoque propuesto en este trabajo de manera directa puede ser complicado, porque gran parte de las actividades y tareas que proponen se centran en desarrollar procedimientos basados en ejercicios (situaciones de cálculo) o en el desarrollo de conceptos. No obstante, se sugiere transformar problemas de cálculo de los libros para que se conviertan en situaciones problemáticas de la vida real, y que puedan ser estudiadas por los estudiantes. Algunos textos de interés son:

- Banasiak J. (2013). Mathematical modelling in one dimension: An introduction via difference and differential equations. Cambridge University Press.
- $\blacksquare$  Zill D. (2018). Ecuaciones diferenciales con aplicaciones de modelado. Cengage.

Adicionalmente, se sugiere la revisión de reportes de la literatura que incorporan situaciones de modelación y que pueden brindar ideas complementarias a las presentadas en este capítulo para cursos de ecuaciones diferenciales. Una investigación relacionada con esta propuesta es:

• Rodríguez R. y Quiroz S. (2015) Developing modelling competencies through the use of technology. In Stillman G. et al. (Eds.), Mathematical modelling in education research and practice. international perspectives on the teaching and learning of mathematical modelling. Springer.

Es importante mencionar trabajos de laboratorio de matemáticas, como la Ley de Enfriamiento de Newton, donde se ponen en práctica los conceptos expuestos, como los presentados en:

- https://www.youtube.com/watch?v=WEqDYMah-Zg
- https://www.youtube.com/watch?v=h75JhiTBitI&t=20s

Finalmente, se destaca el uso de herramientas tecnológicas que pueden contribuir al estudio de situaciones en un curso de ecuaciones diferenciales, entre las que se destaca:

 Rodríguez R. y Quiroz S. (2016). El papel de la tecnología en el proceso de modelación matemática para la enseñanza de las ecuaciones diferenciales. Revista latinoamericana de investigación en matemática educativa, 19(1), 99-124.

#### 5. CONCLUSIONES

La propuesta que se presenta en este capítulo pone de relieve una estrategia para resolver diferentes problemas de modelación en cursos de ecuaciones diferenciales, al usar diferentes conceptos, procedimientos y técnicas matemáticas que posibilitan acciones como la construcción, el análisis, la comparación y la validación de modelos en correspondencia con una situación o fenómeno del mundo real. Así mismo, este trabajo ofrece la posibilidad de usar diferentes registros tabulares, gráficos y analíticos para generar una comprensión más amplia de las variables involucradas en el fenómeno y su variación.

Es importante considerar el rol de los diferentes registros de representación y de los medios disponibles para modelar, pues se convierten en posibilidad para estudiar los fenómenos y conectarlos con las matemáticas. En particular, la situación que se presenta frente al enfriamiento del agua se convierte en un ejemplo particular frente a cómo se puede dinamizar este tipo de estrategias en el aula y de insumos como:

- La aplicación de estrategias para la resolución de problemas que involucran Ecuaciones Diferenciales.
- Uso de Tecnologías para procesos de modelación y uso de diferentes sistemas de representación.
- El reconocimiento de las visiones que pueden tener los estudiantes frente a la implementación de este tipo de estrategias y su aplicabilidad.
- Desarrollar una evaluación progresiva y centrada en los procesos en cursos de Ecuaciones Diferenciales.

No obstante, también se reconocen retos importantes que deben ser atendidos durante la implementación de este tipo de estrategias:

- Establecer conexiones entre los diferentes sistemas de representación.
- Reconocer la importancia de las tecnologías en el desarrollo de este tipo de trabajos.
- Diferenciar el tipo de regresión que se puede usar para el estudio de una situación o la solución de un problema.

En ese sentido, este trabajo presenta algunos insumos que pueden ayudar a promover actividades, discusiones, interpretaciones y toma de decisiones en los cursos de Ecuaciones Diferenciales en la formación ingenieril, de tal manera que se valoren las estrategias, el uso de tecnologías y de la modelación matemática en la resolución de problemas.

#### **REFERENCIAS**

[1] Rendón-Mesa P. (2016). Articulación entre la matemática y el campo de acción de la ingeniería de diseño de producto: aportes de la modelación matemática. Disertación Doctoral. Universidad de Antioquia.

- [2] Brito-Vallina M. et al. (2011). Papel de la modelación matemática en la formación de los ingenieros. Ingeniería Mecánica 14(2), 129-139.
- [3] Plaza L. (2016). Modelación matemática en ingeniería. Revista de investigación educativa de la REDIECH 7(13), 47- 57.
- [4] Hein N. y Biembengut M. (2006). Modelaje matemático como método de investigación en clases de matemáticas. En V Festival internacional de matemática. Puntarenas, Costa Rica.
- [5] Plaza L. (2015). Modelamiento matemático aplicado en Ingeniería. Editorial Uceva.
- [6] Moreno D. (2014). Definición de un modelo matemático del crecimiento en las ventas de la línea de chupetas de la empresa Colombia S.A., Planta 1 ubicada en el corregimiento de la Paila, municipio de Zarzal, departamento del Valle del Cauca. Trabajo de grado. Unidad Central del Valle del Cauca.
- [7] Bravo-Bohórquez A. et al. (2016). Enseñanza de las matemáticas en ingeniería: Modelación matemática y matemática contextual. Revista Educación en Ingeniería 11(21), 27-31.
- [8] Liang I. (2015). Mathematical modeling and ordinary differential equations. Notas de clase. National Taiwan University.
- [9] Trigueros M. (2009). El uso de la modelación matemática en la enseñanza de las matemáticas. Innovación Educativa 9 (46), 75-87.
- [10] Scardigli M. et al. (2013). Reflexiones sobre la Modelización Matemática como una práctica de enseñanza y de aprendizaje en carreras de Ingeniería. Revista de Informática y Medios Audiovisuales 10(17), 17-21.
- [11] Thomas G. (2005). Cálculo de varias variables. Pearson Educación.
- [12] Chapra S. y Canale R. (2007). Métodos numéricos para ingenieros. McGraw-Hill.
- [13] Larson R. y Edwards B. (2010). Cálculo 1. McGraw-Hill.
- [14] Del Valle J. (1986). La ecuación de crecimiento de von Bertalanffy en la determinación de la edad y el crecimiento de árboles tropicales. Revista Facultad Nacional de Agronomía 39(1), 61-74.
- [15] Plaza L. (2017). Modelo Matemático para vaciado de tanques. Scientia et technica 22(1), 89-94.
- [16] Winsor C. (1932). The Gompertz curve as a growth curve. Proceedings of the National Academy of Sciences of the United States of America 18(1), 1-14.
- [17] Plaza L. (2011). Modelo matemático de Gompertz, para el crecimiento de aves. Caracterización. En III Congreso Formación y Modelación en Ciencias Básicas. Medellín, Colombia.